Le taux de **pourcentage** peut s'écrire sous la forme d'une **fraction dont le dénominateur est 100**.

 5 se note 5 % et se lit 5 pour cent. 100

 Pour calculer le pourcentage d'un nombre donné, on procède comme pour une fraction :

Pour calculer **a % d'un nombre** donné, on multiplie **le nombre par a 100**

c'est-à-dire que l'on **multiplie le nombre par a** et que l'on **divise par 100**.

Exemple : 5 % de 80 € représente <u>80 x 5</u> = ( 80 x 5 ) : 100 = 4 soit 4 €. 100 Sur la calculatrice, il existe une touche % qui fait le calcul en une seule opération.

En reprenant l'exemple ci-dessus, on tape :

 $8 \mid 0 \mid x \mid 5 \mid x$  4 s'affiche

**Attention :** un nombre quelconque représente 100 % de sa valeur.

Les 80 € d'achat représentent 100 % du montant de l'achat.

 Lorsque l'on calcule **un rabais**, **une remise**, **une diminution**, **une réduction**, **des soldes**, on paie **moins cher que le prix affiché**.

```
On en déduit que : Prix payé = Prix affiché – Remise
Exemple : Un téléviseur de 700 € avec 6 % de remise.
           La remise est de : 700 x 6 % = 700 x 6 = 42 \epsilon 100
           Le prix du téléviseur sera : 700 \text{ } \epsilon - 42 \epsilon = 658 \epsilon.
```
 Lorsque l'on calcule **une hausse**, **une augmentation**, **un bénéfice**, **des frais divers**, on paie **plus cher que le prix affiché**.

```
On en déduit que : Prix payé = Prix affiché + Hausse
```
Exemple : Une voiture de 7 000  $\epsilon$  avec 5 % de frais.

Les frais sont de:  $7000 \times 5$  % =  $7000 \times 5$  = 350 € 100 Le prix de revient sera de :  $7000 \text{ } \epsilon$  + 350  $\epsilon$  = 7 350  $\epsilon$ .

Dans le cas d'une facture ou d'un bon de commande ou autre, on a :

## **Prix TTC = Prix HT + TVA**

TTC = Toutes Taxes Comprises HT = Hors Taxe TVA = Taxe à la Valeur Ajoutée

Exemple : Soit une TVA à 19,6 % sur un prix Hors Taxe de 200  $\epsilon$ .

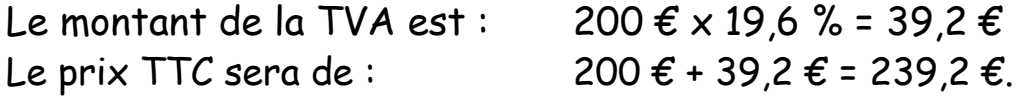

- Pour **retrouver un pourcentage ou un prix** :
	- 1. On réalise un tableau de proportionnalité avec deux lignes ( prix et pourcentage ) et trois colonnes ( prix affiché, remise ou hausse, prix payé ).
	- 2. On place les valeurs données par l'énoncé dans ce tableau.
	- 3. On le complète avec des inconnues  $x$ , y ou z.
	- 4. On utilise le produit en croix pour trouver la valeur de chaque inconnue.

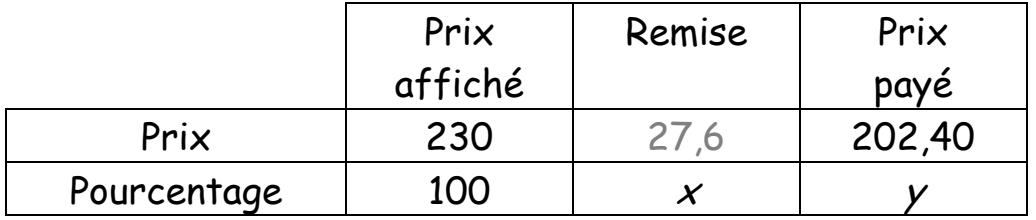

On peut calculer le montant de la remise : 230 – 202,40 = 27,6 €

<sup>x</sup> représente le pourcentage de la remise.

Calcul du pourcentage de la remise :

On utilise le produit en croix : <del>230</del> = 27,6 donc

$$
100 \qquad x
$$

 $x = 27.6 \times 100 = 12$ ; le pourcentage de la remise est 12 %. 230

Vérification :

 $230 \times 12$  % = 27,6 ; 230 - 27,6 = 202, 40  $\epsilon$  ; on retrouve le prix payé.